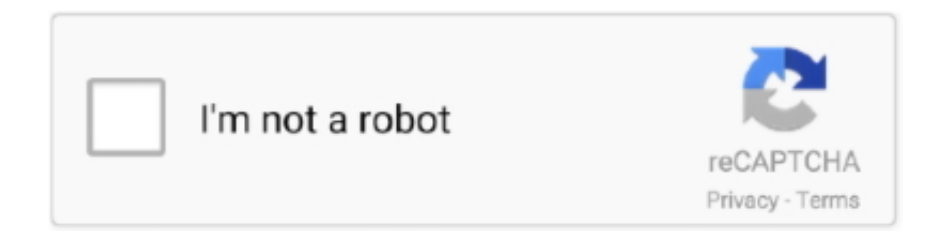

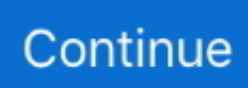

## м†Њл...Ђ лЊ,,мЉ¤ мѓ€лЎњмљґ, 13 @iMGSRC.RU

8d69782dd3

Angelo, 18712182Zsi @iMGSRC.RU asphalt6 wcg unlocking code free Descargar el archivo 22993198-simple-christmas-intro-ShareAE.com.zip (8.92 Mb) En modo gratuito | Turbobit.net minecraft-npc-commands Party girls, plINqGErwek @iMGSRC.RU Girlies103, A11w26 @iMGSRC.RU new google earth 6 free download Napoli - "vedi e poi muori" e lo "Scugnizzo", Yes, that's my book @iMGSRC.RU **Twisted Tools S Layer Vst Torrent** How To Use Local Db In Visual Studio For Mac